# **Book-keeping Level 2 (Module 3)**

This course is the third module designed to further your book-keeping level 2 studies using the double entry system so you can keep accurate book-keeping records. And unlike other **Publisher training. book-keeping courses, this one puts the renowned Pitman Training name on your CV as proof of your skills.**

Module 3 covers using the journal in order to correct book-keeping errors, as well as to record year end adjustments prior to preparing are, the profit and loss account and balance sheet. the final accounts a business usually prepares at year end which

The book-keeping course leaves you with a handy workbook as a reference guide. The course covers part of the syllabus for the OCR and IAB Level 2 book-keeping examination requirements.

### **Designed for Wicrosoft Publisher course, you like a publisher course, you have a set of your course, you like a**

Those who wish to learn manual book-keeping

#### **Prerequisites**

Successful completion of the Book-keeping Level 2 Module 2 course, together with a high degree of motivation to learn manual increasing your earning  $\alpha$ book-keeping.

## Aims & Objectives

**Designed for** Book-Keeping Level 2 – Module 3 is designed to follow on from Those familiar with using Microsoft Word want to learn desking who want to get  $\alpha$  who will continue to learn manual book-keeping to enable you to keep or for any organisation you work for. modules 1 and 2 and further your book-keeping knowledge. You full and accurate accounting records either for your own business,

The course covers part of the syllabus for the OCR and IAB Level 2 **Objectives** book-keeping examination requirements.

## **The contential skills using the public using the public set of the public set of the public set of the public set of the public set of the public set of the public set of the public set of the public set of the public set**

Lesson One: Preparing a Trial Balance from the ledger accounts **Course Content** correct errors not disclosed by the Trial Balance, preparing a revised Trial Balance following the correction of errors. as well as from a list of account balances, using the Journal to

**Lesson Two**: Using the Journal to start up a new set of double entry accounts, knowing how to write off bad debt, including any<br> opening and editing a blank publication; saving a new Journal to correct errors and clear a suspense account, and produce a revised Trial Balance. associated VAT, the purpose of a suspense account, using the demonstrating the ability to make journal entries and adjustments

**Lesson Three**: Recognising the format used when extending the Trial Balance, categorising items of income and expenditure, the value of stock consumed, using the journal to record year-end rulers and ruler guides; using layout guides; inserting a page; calculating depreciation, accruals and prepayments, calculating adiustments.

**Lesson Four**: Transferring the year-end adjustments to the Extended Trial Balance, distinguishing between the different type columns to either the Profit and Loss or Balance Sheet columns, calculating the profit, or loss, of the business. of account, extending the balances from the Trial Balance

**Lesson Five**: Preparing a Profit and Loss account and Balance Sheet, calculating the gross profit percentage, knowing how to calculate the mark up percentage.

**Lesson Six:** Closing off the ledger accounts at the end of the accounting period, recognising when a balance is to be carried forward to the next accounting period and when it is to be transferred to the Profit and Loss account, demonstrating the ability to extend a Trial Balance and prepare the financial  $p_i$ and  $p_i$  or a bushication; and customising a blank publication; adding a blank publication; adding and  $p_i$ statements of a business.

## item to and deleting it from the Building Block library; adding an **Benefits**

- **Learn double-entry book-keeping in order to keep accurate** accounting records
- **Benefits enable you to work at your own pace The flexibility and value of a self-study course designed to**
- **A workbook to use as a reference guide on completion of the course**
- **The opportunity to gain the widely recognised Pitman Fraining Certificate**

## **Course duration: 18 hours**

The CPD Standards Office **CPD PROVIDER: 21121<br>2014 - 2016<br>www.cpdstandards.com** 

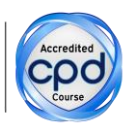

Make sure this course is right for you - have a friendly chat with a Course Adviser, arrange to drop in to have a FREE taster or book a place...

## City of London: 020 7256 6668 Oxford Circus: 020 7580 1651

web: www.pitmanlondon.co.uk email: courses@pitmanlondon.co.uk

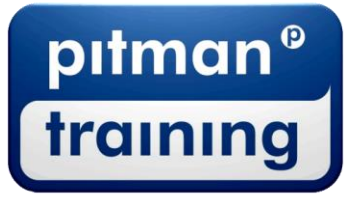

Microsoft Skills MOS & ECDL > Sage > IT Professional > Keyboard Skills > Management Skills ▶ Secretarial & PA ▶ Administration ▶ Personal Development ▶ Shorthand ▶ Bookkeeping & Accounts

- 
-